computing platform for

## **REAL TIME SOCIAL MEDIA APPLICATIONS**

made with all of the love in the world by

**ALEX TOUGH** 

with special thanks to the endless patience of

PETER MARBACH **LARRY ZHANG** 

## SO MANY FEEDS, SO MANY INTERESTS. HOW TO ORGANIZE THEM?

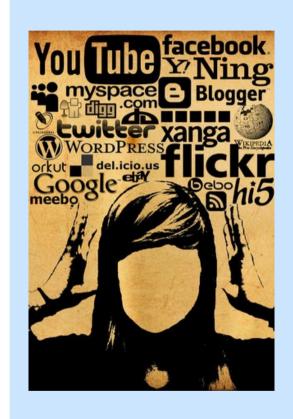

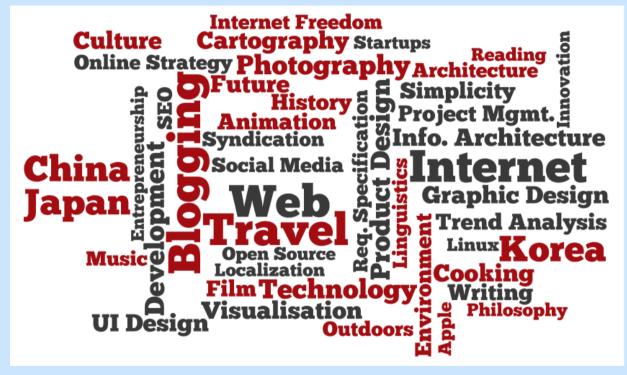

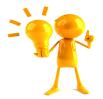

## **GATHER 'EM AND FILTER 'EM!**

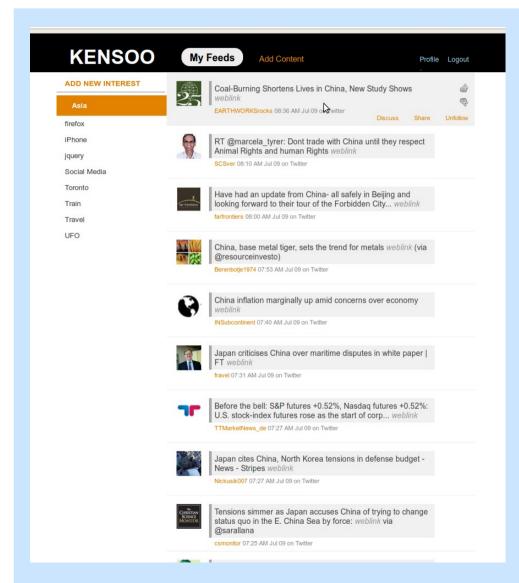

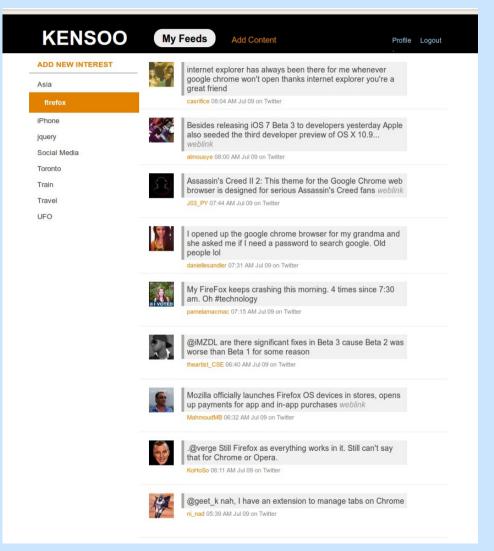

## WHAT NEEDS TO BE DONE TO BUILD SUCH A PLATFORM

## **OBTAIN THE USER'S FEEDS**

...we need something to process, right?

## APPLY SOME DATA PROCESSING TO THESE FEEDS

...to filter the feeds smartly

## DISPLAY THE RESULTS OF THE DATA PROCESSING

...so the user can enjoy

## SO WE WANT OUR PLATFORM TO LOOK LIKE THIS:

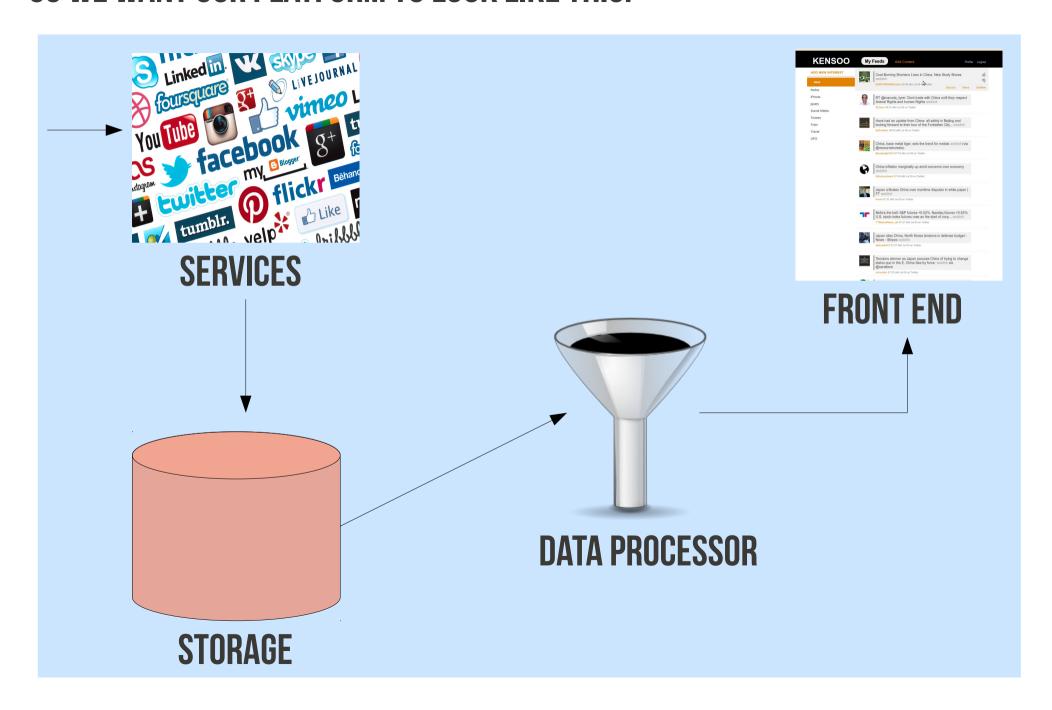

## TODAY WE WILL FOCUS ON HOW TO OBTAIN THE FEEDS

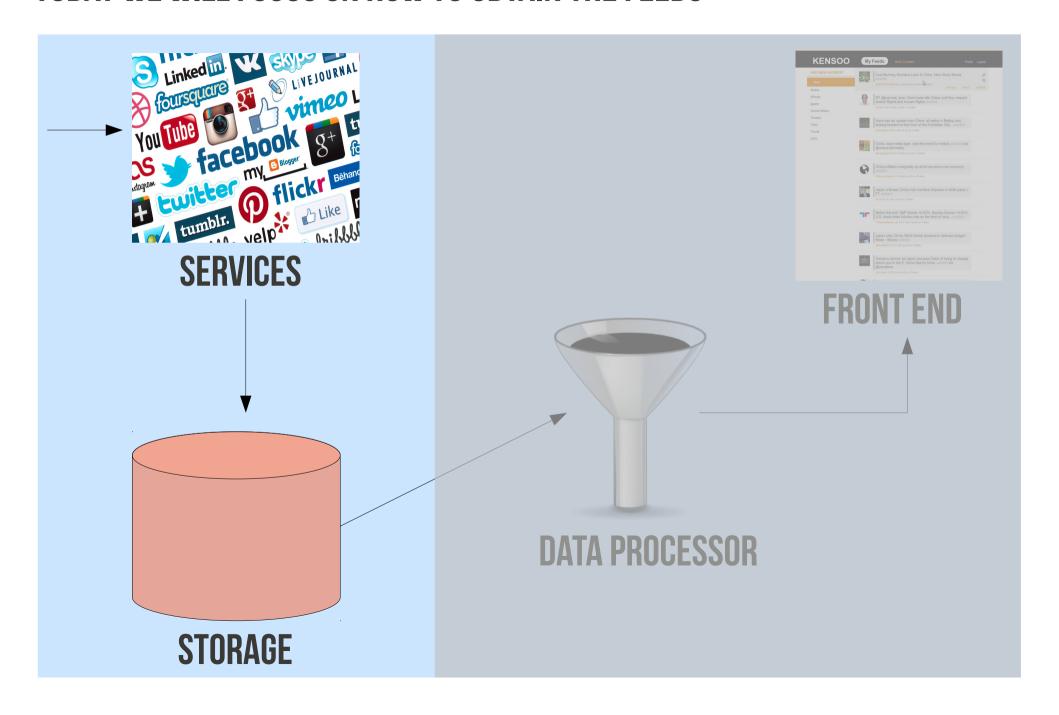

## NAIVE APPROACH: ASK FOR USER NAME AND PASSWORD

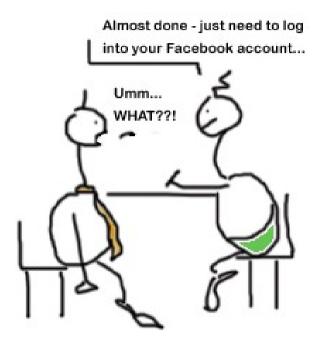

...BUT THIS IS BAD. SO...

# WANT: GET THE USER'S FEEDS WITHOUT GETTING ACCESS TO HER USER NAME AND PASSWORD

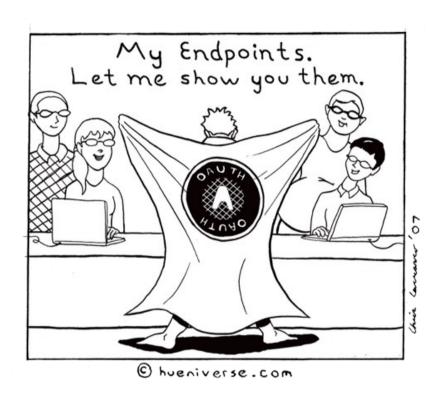

THE OAUTH 2 PROTOCOL IS A GREAT WAY FOR DOING THIS.

## IDEA OF THE OAUTH 2 PROTOCOL

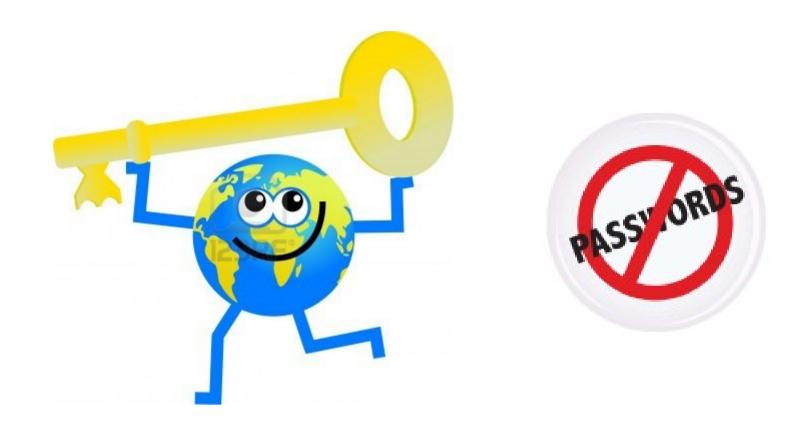

GIVE THE PLATFORM A KEY THAT CAN LET IT ACQUIRE THE USER'S FEEDS WITHOUT HER NAME AND PASSWORD

## **HOW OAUTH 2 WORKS**

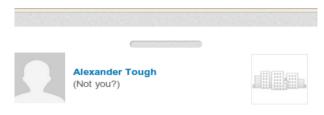

UpdateDownloader would like to access some of your LinkedIn info:

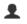

YOUR PROFILE OVERVIEW

Name, photo, headline, and current positions

1

GROUP DISCUSSIONS

Retrieve and post group discussions as you

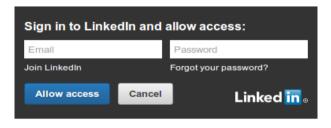

All Applications can be found in your settings Terms of Service | Privacy Policy

1) PLATFORM DIRECTS USER TO SERVICE

http://mywebsite.com/auth?code=HEllO

2) SERVICE REDIRECTS USER BACK TO PLATFORM WITH AUTHORIZATION CODE

## **HOW OAUTH 2 WORKS... CONTINUED**

## 3) PLATFORM SENDS REQUEST FOR ACCESS TOKEN TO SERVICE PASSING IN AUTH CODE

```
https://www.linkedin.com/uas/oauth2/accessToken
?grant_type=authorization_code
&code=HEllO
```

#### 4) SERVICE GRANTS PLATFORM ACCESS TOKEN

```
{"expires_in":5184000,
"access_token": "bingo"}
```

#### 5) PLATFORM REQUESTS SERVICE FOR USER'S FEEDS USING ACCESS TOKEN

```
https://api.linkedin.com/v1/people/~? oauth2 access token=bingo
```

#### 6) PLATFORM GETS USER'S FEEDS

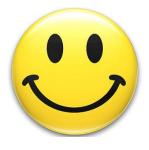

## **OAUTH 2 CANNOT EASILY BE BROKEN**

#### **AUTHORIZATION CODE PROTECTS THE ACCESS TOKEN.**

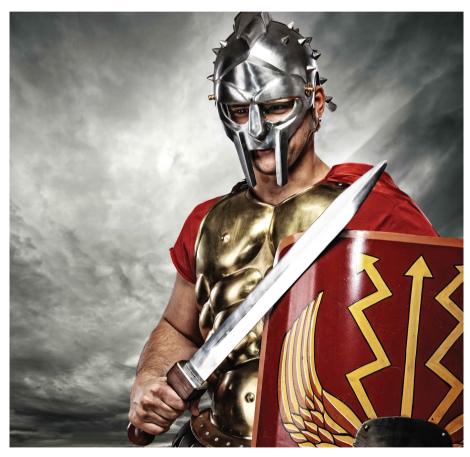

"I make sure the access token doesn't go through the user's browser"

## ACCESS TOKEN AND AUTHORIZATION CODE ARE HARD TO GUESS BECAUSE THEY ARE LONG

128<sup>50</sup> possible values

>

particles( )

"... to make your day even better, the actual values of the tokens are sparsely distributed"

## **LET'S GO OVER WHAT WE HAVE LEARNED**

because I want cookies now

## **RECAP**

## FILTERING SOCIAL MEDIA FEEDS IS THE PROBLEM WE ARE TRYING TO SOLVE

**GATHER 'EM AND FILTER 'EM!** 

# OAUTH 2 IS A WIDELY USED AND RELIABLE PROTOCOL FOR OBTAINING DATA FROM SOCIAL NETWORKS

NO NEED TO ACCESS USER'S NAME AND PASSWORD!

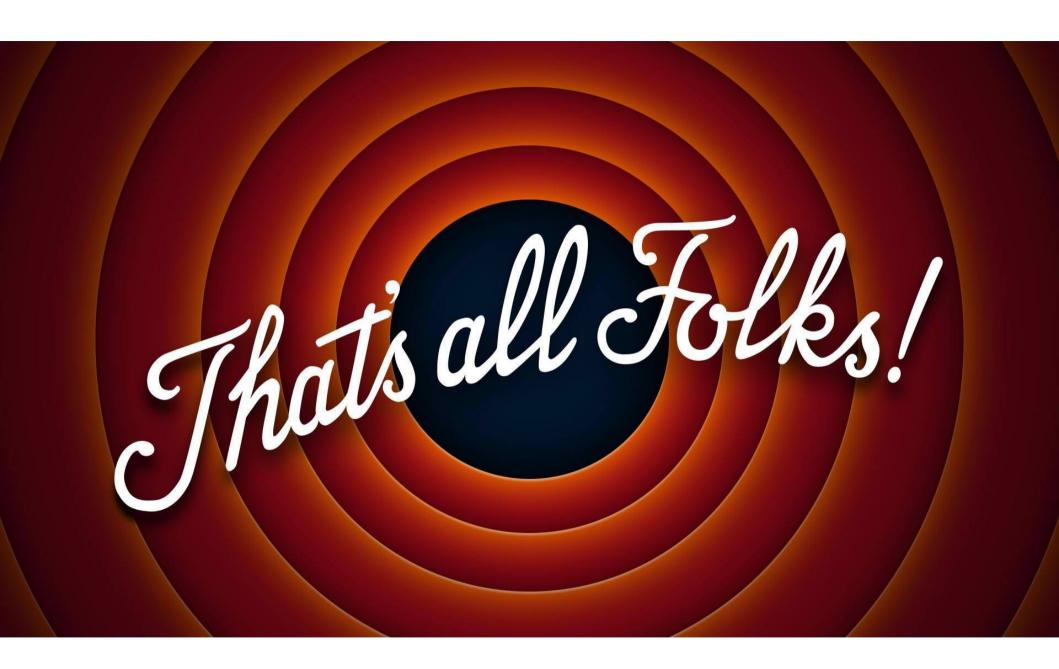

## **QUESTION TIME!**

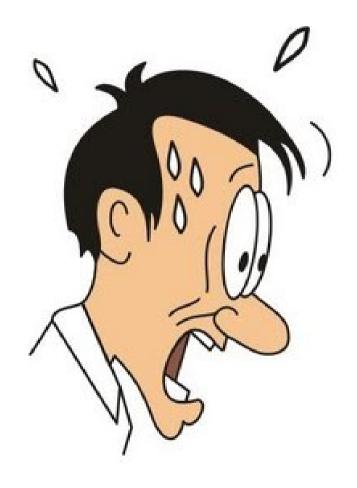

cartoonfaces.net

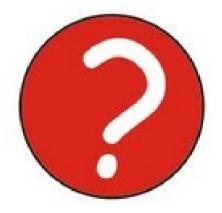

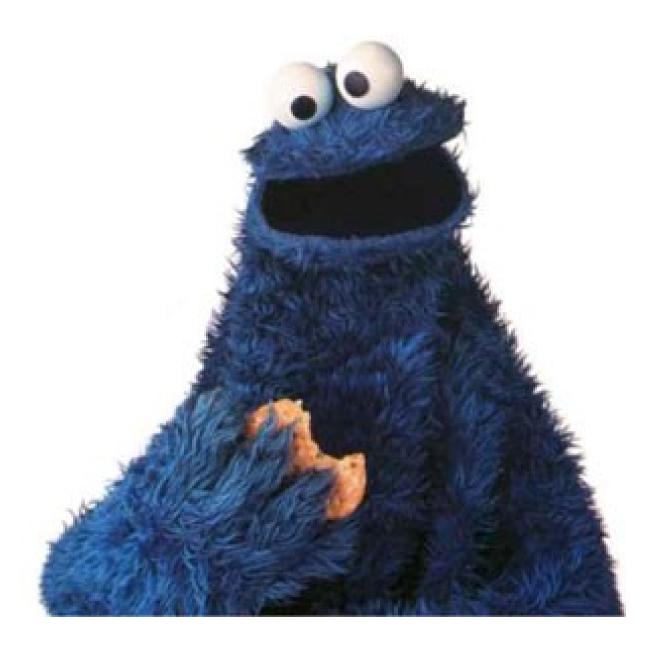

WHAT ARE YOU WAITING FOR?

## **SOURCES** ... give credit where credit is due.

Slide 2: http://www.neocloudmarketing.com/are-you-feeling-social-media-overload/ http://randomwire.com/wp-content/uploads/my-interests.png

Slide 3: http://georgeessien.com/wp-content/uploads/2013/03/ideas-11.jpg

Slides 5 and 6: http://www.socialsearchmobile.org/wp-content/uploads/2013/02/social\_media.jpg
http://icons.iconarchive.com/icons/oxygen-icons.org/oxygen/256/Actions-view-filter-icon.png

Slide 7: http://sophosnews.files.wordpress.com/2012/03/facebookcartoon.jpg?w-250&h-250&h-250

Slide 8: http://hueniverse.com/wp-content/uploads/2007/12/My-Endpoints.png

Slide 9: http://us.123rf.com/400mm/400/400/pramny/pramny0808/pramny080800112/3473850-cartoon-globe-man-holding-a-golden-hey.jpg
http://idyeah.com/blog/mp-content/uploads/2012/03/no-passmord.png

Slide 11: http://www.sheinspires.com.au/files/1999271/uploaded/happy-face-acts-of-kindness-blogs.jpg

Slide 12: http://www.dynamicexport.com.au/wp-content/uploads/2010/11/protect-IP-in-China.jpg http://www.hdwallpapers.in/walls/galaxy\_universe-normal.jpg

## **SOURCES** ... give credit where credit is due.

Slide 15: http://thatbruce.files.wordpress.com/2013/04/thats-all-folks-7172-1280x800.jpg

Slide 16: http://whatisaphobia.com/wp-content/uploads/2011/11/scared-cartoon-face-expression-of-man.jpg

Slide 17: http://1000awesomethings.files.wordpress.com/2008/09/cookie-monster.jpg

Font inspiration: http://www.slideshare.net/mikejeffs/how-to-create-great-slides-for-presentations